## ■登録講習機関の申請フロー

◎ 国土交通省

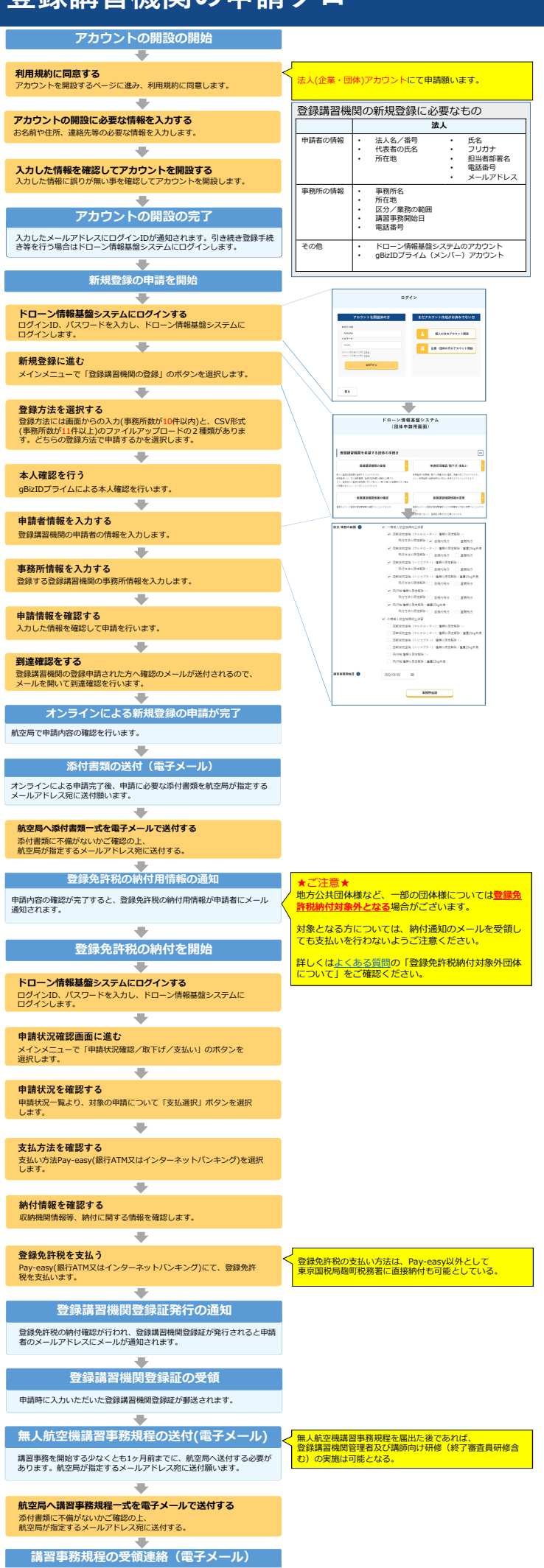

航空局による内容確認完了後、申請者にメールで受領連絡を通知する。 本一連の作業を持って完了となる。